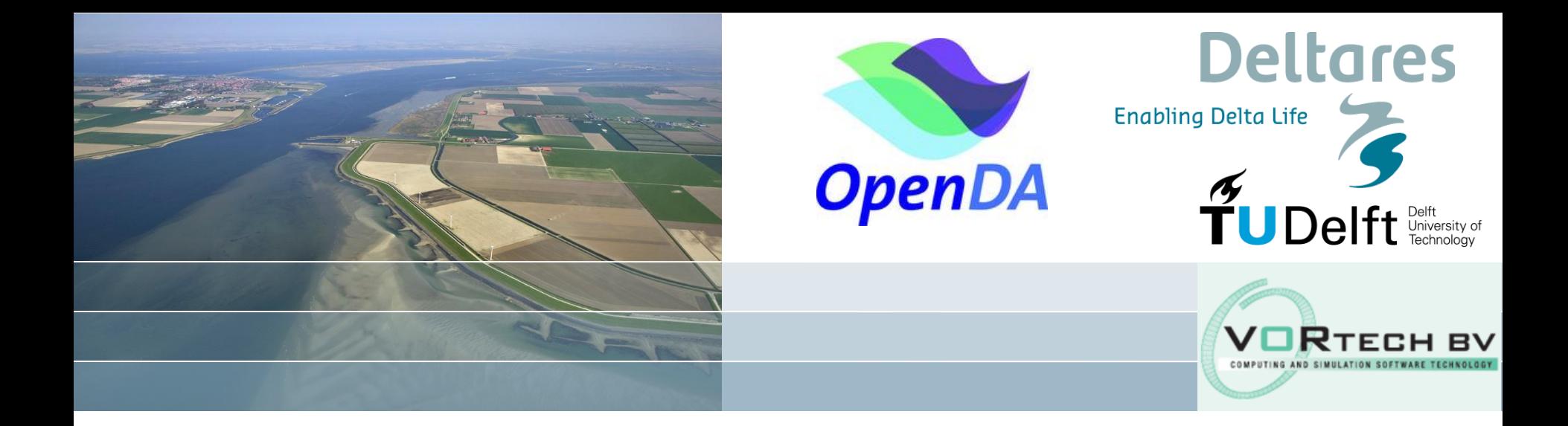

# **Using OpenDA's Black Box Wrapper**

Stef Hummel, Martin Verlaan, Ghada el Sarafy, Nils van Velzen, Alja Vrieling

# **Models in an OpenDA Application (1)**

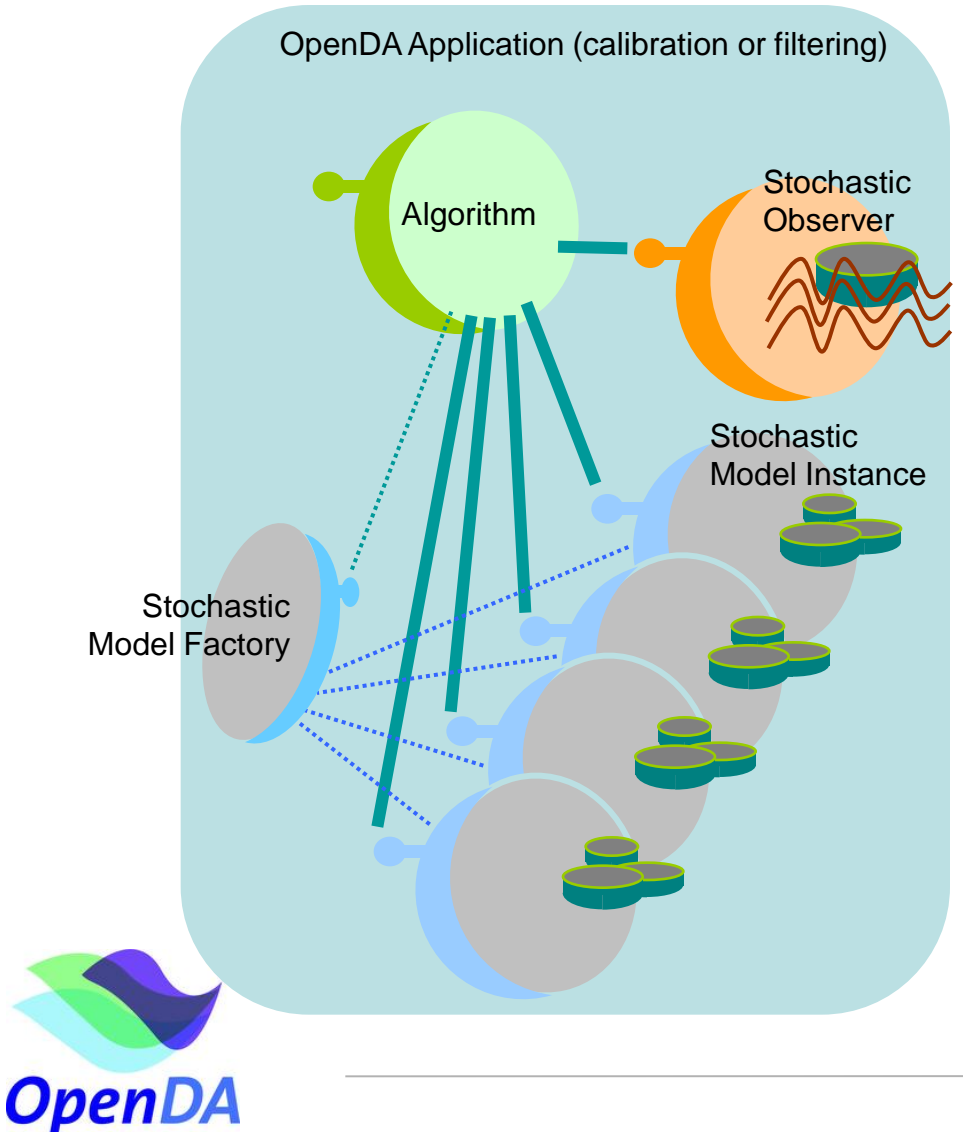

To let a model run in an OpenDA application, it must:

- implement the **StochModelInstance** interface
- implement the **StochModelFactory** interface

**Deltares** 

(creates model instances)

# **Models in an OpenDA Application (2)**

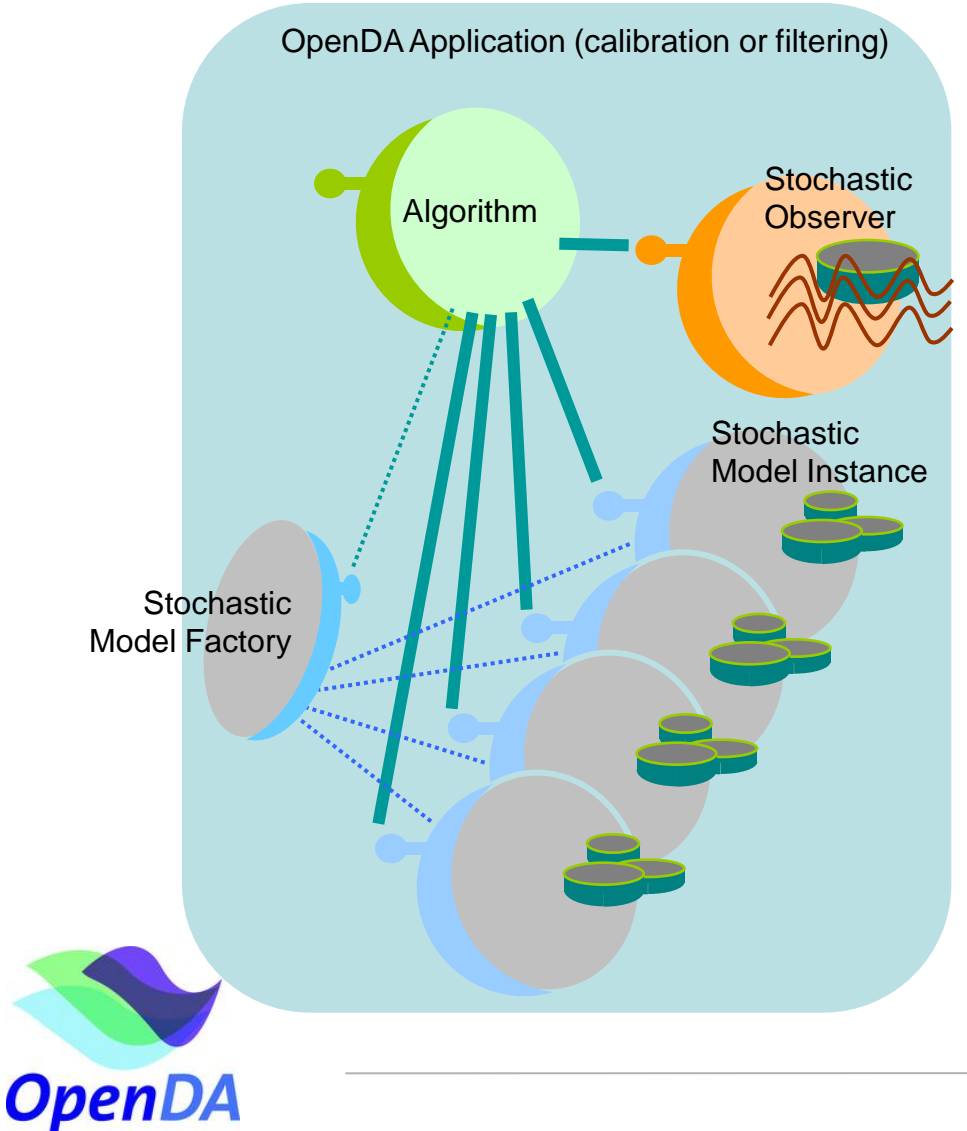

Methods on the **StochModelInstance** interface:

- Get stochastic information on the parameters and on the state.
- Get/Set parameters
- Get/Set the state
- Let the model compute one or more time steps
- Get a list of computed values (the 'prediction') for each observation (location/quantity/time)

**Deltares** 

# **Using the Black Box wrapping utilities**

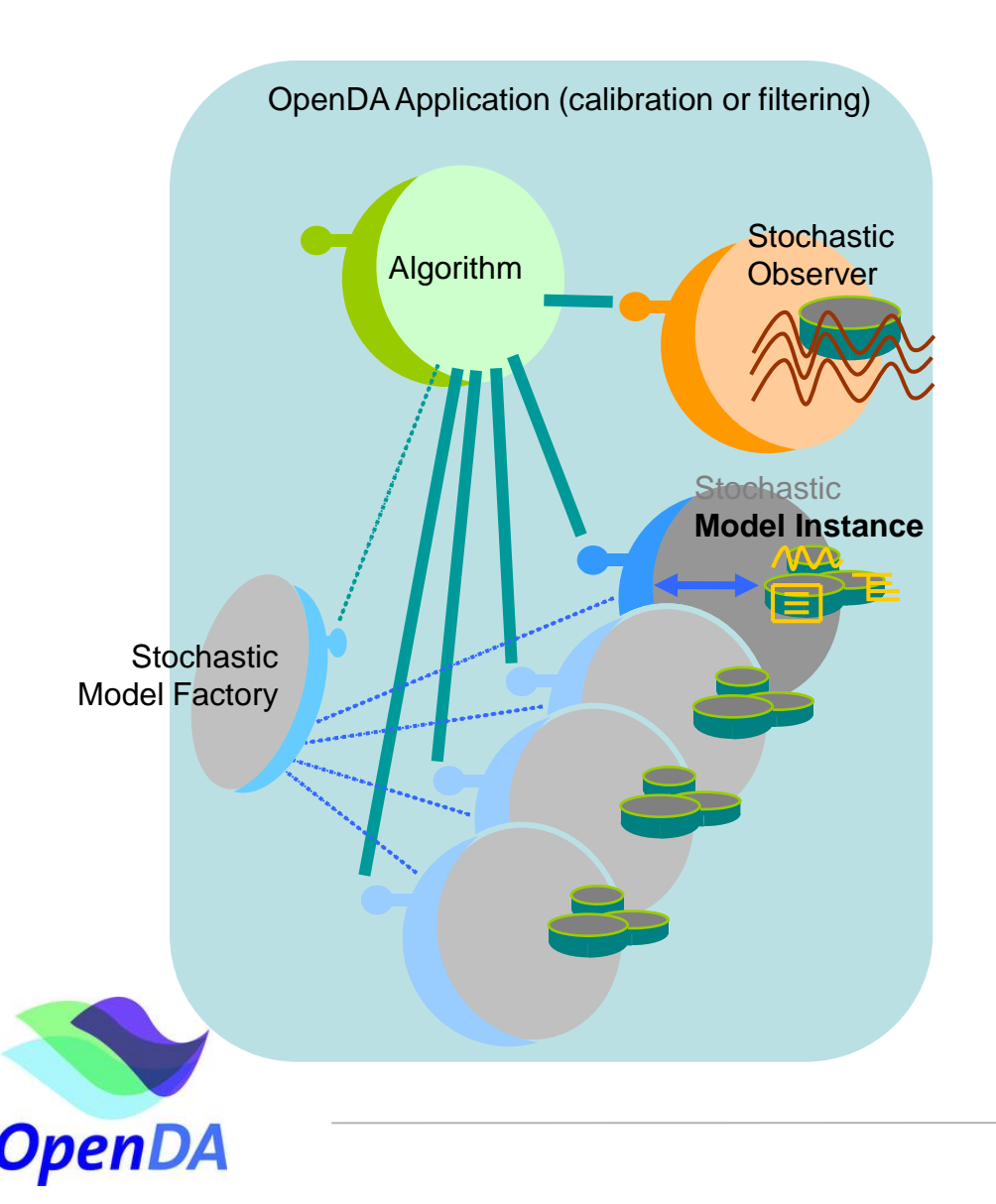

The Black Box wrapper:

- Only requires one model 'instance' (model template directory) that will be cloned to create instances
- Standardizes the way values are set to and retreived from the model instance's input and output files
- Takes care of the stochastic aspects:
	- uncertainty specification
	- add uncertainty to parameters and or state

**Deltares** 

## **Stochastic Model / (Deterministic) Model / Data Object**

#### **Stochastic Model Instance**

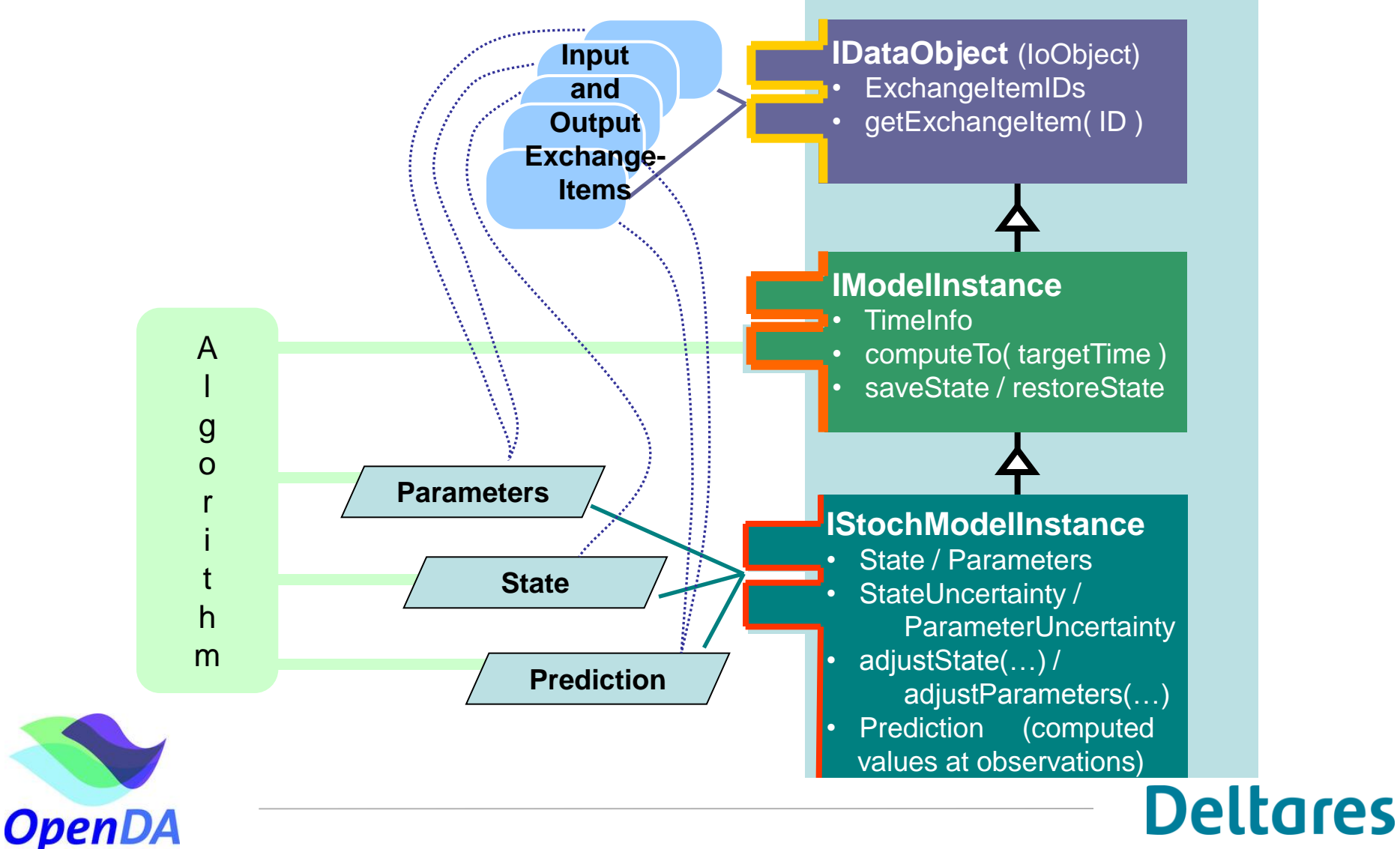

# **BB wrapper interaction with the model**

### **IExchangeItem**

Properties:

- Quantity (e.g. "Discharge")
- Location (e.g. "Lobith")
- ValueType (e.g. double)
- Times (array of doubles, usually Modified Julian Day
- Identifier (e.g. "Lobith.Discharge")

Methods:

- getValues
- setValues
- multiplyValues
- etc.

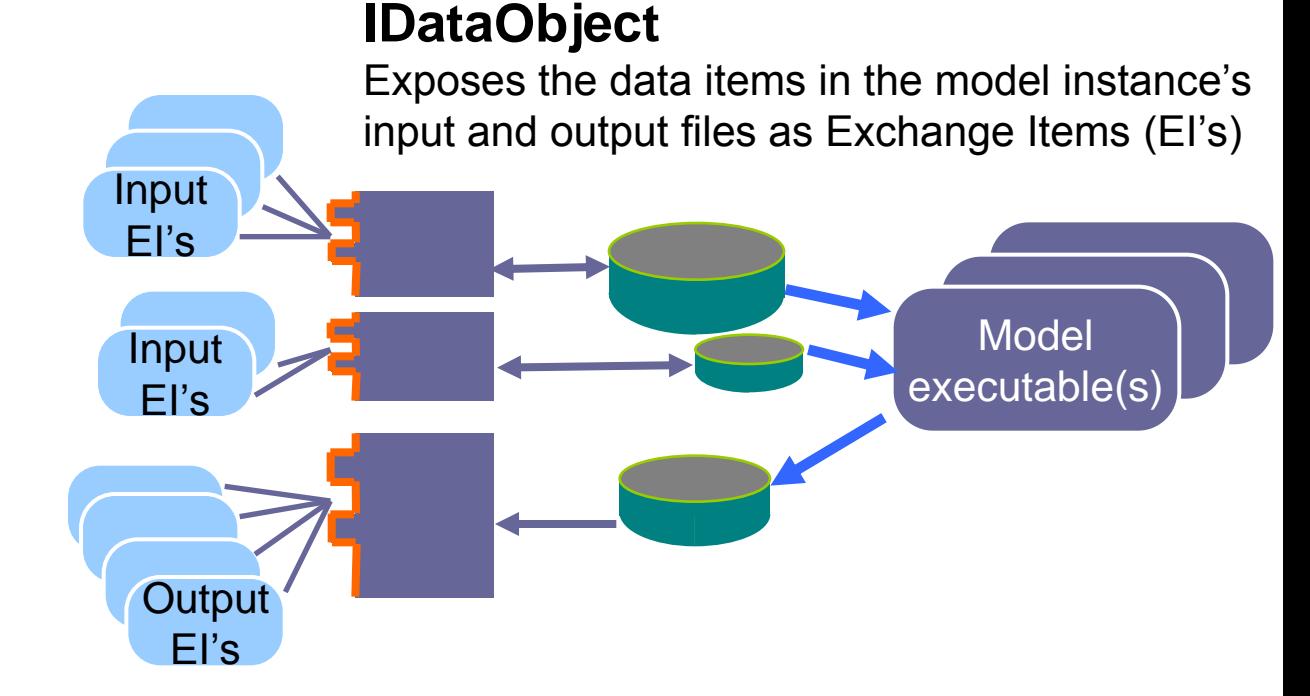

**Deltares** 

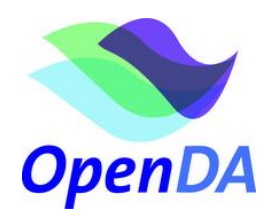

# **BB wrapper interaction with the model**

### **Black Box ModelInstance**

OpenDA

Selects (parts of) the Exchange Items, Renames them if needed

### **IDataObject**

Exposes the data items in the model instance's input and output files as Exchange Items (EI's)

#### Input **Selected** EI's Input EI's Model Input executable(s) EI's **Selected Output Output** EI's EI's**Parameters Black Box StochModelInstance** • Groups EI's into Parameters vector, **State** State Vector and Predictor vector • Provides Uncertainty Information **Prediction Deltares**

# **BB wrapper configuration**

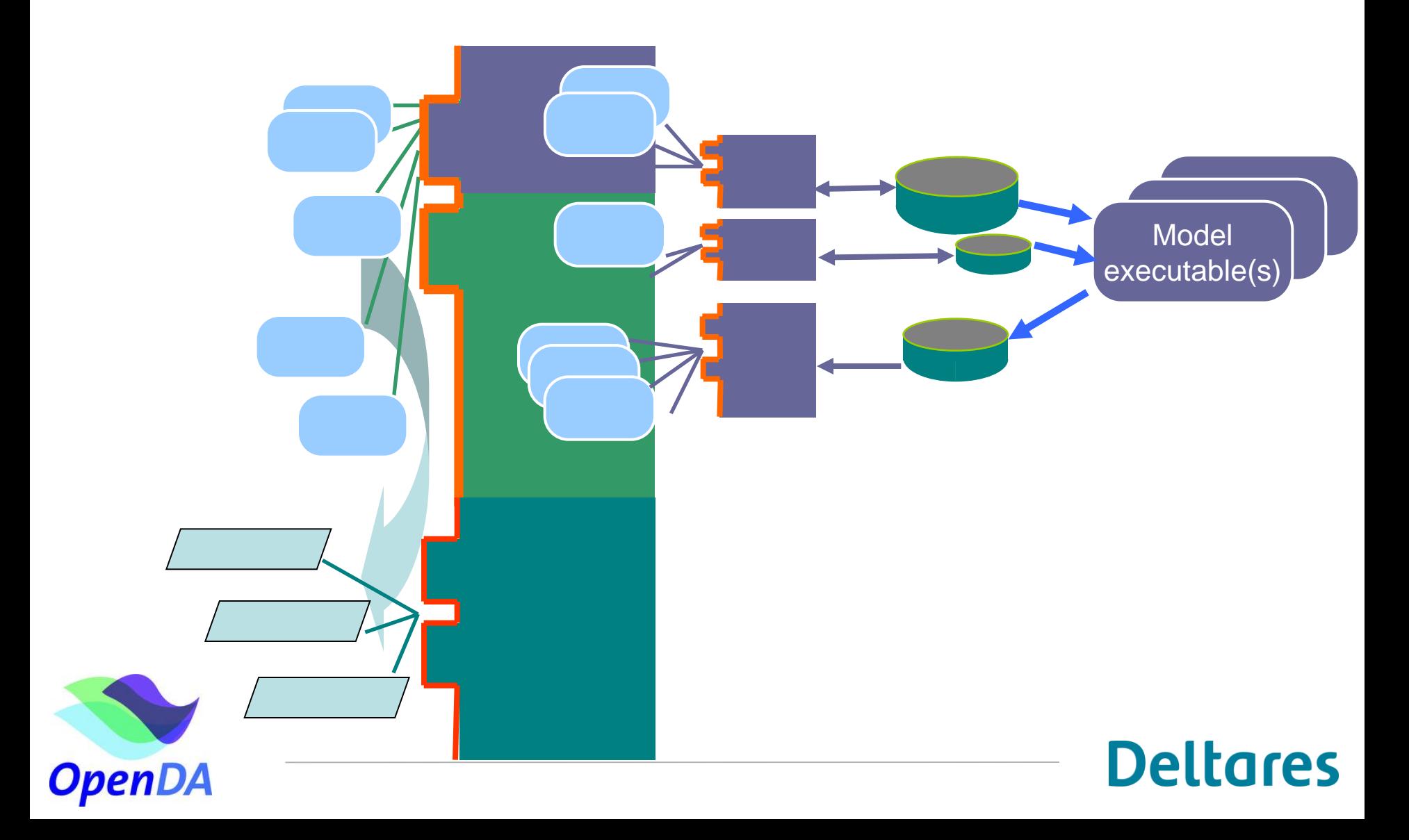

# **BB wrapper configuration**

### **ModelConfig**

- •What are the actual names of:
	- the (cloned) model directory
	- the input and output file(s)
- Which Exchange Items do I want to 'expose'?
	- maybe renamed
	- maybe only a part of the item

### **WrapperConfig**

- •What actions must be taken to:
	- Initialize the model
	- Let the model compute
	- Finish the model<sub>lodel</sub>
- What DataObjects do I have?
	- Input File(s)
	- Result File(s)

### **StochModelConfig**

- •Which Exchange Items must be used for
	- parameters, the state and the prediction?
- What are the uncertainties of the parameters?
- What Noise Models are added to the state, and to which exchange item must the noise be added?<br> **Deltares**

# **BB wrapper config, using stochastic part only**

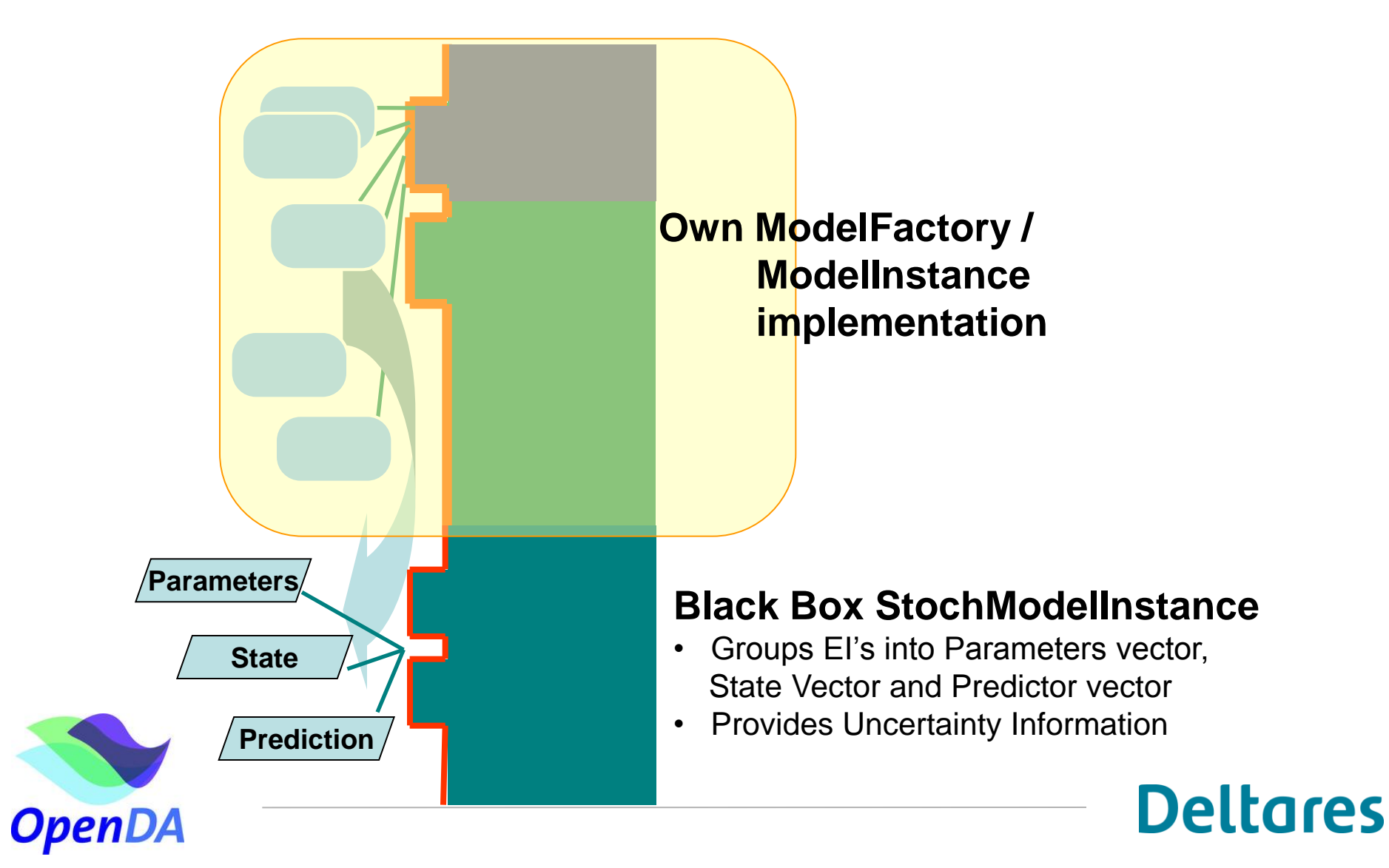

# **BB wrapper config, using stochastic part only**

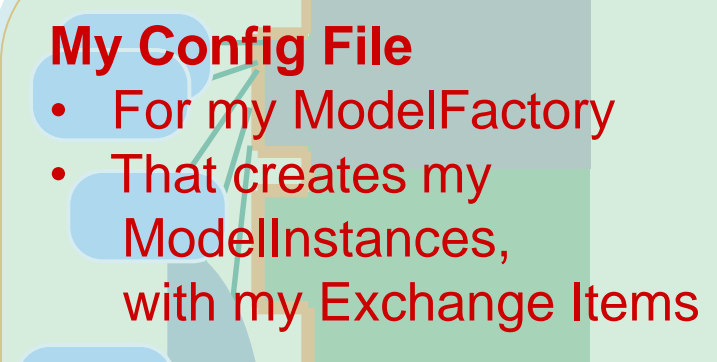

### **StochModelConfig**

- •Which Exchange Items must be used for
	- parameters, the state and the prediction?
- What are the uncertainties of the parameters?
- What Noise Models are added to the state, and to which exchange item must the noise be added?<br> **Deltares**